# **Dreamweaver CS3 Advanced**

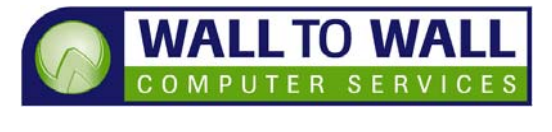

Duration: 1 Dav Course Code: A-12061

*This course is designed for experienced Dreamweaver users who need to work with advanced features and tools to push their website or Intranet to the next level.* 

## **Learning Outcomes**

By the end of this course students will be able to identify the advantages of using CSS and the difference between internal and external style sheets, link a page to an external style sheet, define content sections with <div> tags and ID's, edit CSS rules, create and update library items and snippets, create and edit server-side includes, create page templates, define editable regions, apply templates to other site pages, create and edit head elements and add keywords and descriptions to pages, create an interactive form and add a variety of input components to it and set the tab order of form fields, create a navigation bar using rollover images and use behaviours to swap images on the page and to open a navigation window and download Dreamweaver extensions. You will also learn how to insert AP Divs by using the AP Div tool, manipulate the position, size and visibility or AP Divs and control visibility dynamically, you will insert Flash buttons and Flash text and Flashplayer files to web pages, add Windows media player files and QuickTime files, create basic animation using the timelines panel, convert a HTML page to a XSLT page, bind XML data to a XSLT page, create a repeat region in a XSLT page, create dynamic links and attach an XSLT page to a HTML document, use check in/check out options, use design notes to manage files in a work group setting, check for browser-specific errors using the check browser compatibility feature and check and fix accessibility problems.

#### **Prerequisites**

This course is designed for students with a good understanding of Dreamweaver fundamentals of having completed our A-12060 Introduction course.

#### **Efficient Layout**

- Document Setup **Techniques**
- Using Tint and Gradient **Swatches**
- Working with Object Libraries and Snippets

#### **Using Vector Paths**

- Creating Vector Paths
- Modifying Vector Paths
- Vector Paths and Pictures
- Vector Paths and Text

#### **Typography**

- **Manual Type Resizing**
- **Using Quick Apply**
- Creating Nested Styles **Using Graphics in**
- Typography
- Precise Leading Control Composition, Hyphenation
- and Justification options Adjusting Horizontal
- Spacing
- Typography Shortcuts

#### **Advanced Graphics**

- Using Layer Comps
- Working with **Transparency**
- **Modifying Object Styles**
- Transforming Objects

## **Working with Tables**

- Table Techniques
- Modifying Table Structures
- Formatting and Changing Table Attributes

## **Text Editing**

- Using the Story Editor
- Inserting Special **Characters**
- Applying Column, Frame and Page Breaks
- Working with Anchored Objects

### **Using Long Documents**

- Sectioning a Long Document
- Generating a Table of **Contents**
- Indexing
- **Norking with Books**
- Adding Footnotes

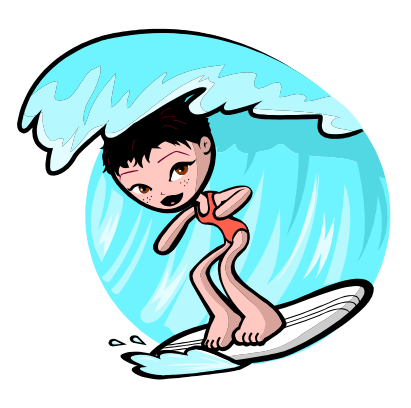